# **Домашняя бухгалтерия для Windows**

**Инструкция по установке экземпляра программного обеспечения**

### Оглавление

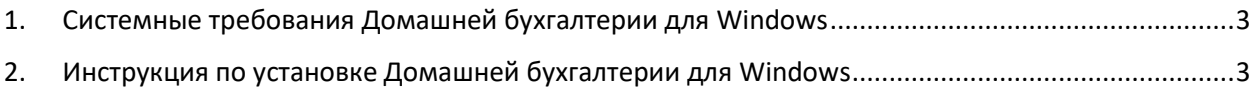

- <span id="page-2-0"></span>1. Системные требования Домашней бухгалтерии для Windows
- Поддерживаемые версии Windows: Windows 11 / 10 / 8.1 / 8 / 7 / Vista / XP
- Разрядность ОС: 32/64
- Минимальная частота процессора: 1 ГГц
- Требуется места на диске: 22 МБ
- <span id="page-2-1"></span>2. Инструкция по установке Домашней бухгалтерии для Windows
- Скачать Домашнюю бухгалтерию по ссылке: <https://www.keepsoft.ru/download/hbk/hbk7.exe>
- Запустить скачанный файл hbk7.exe

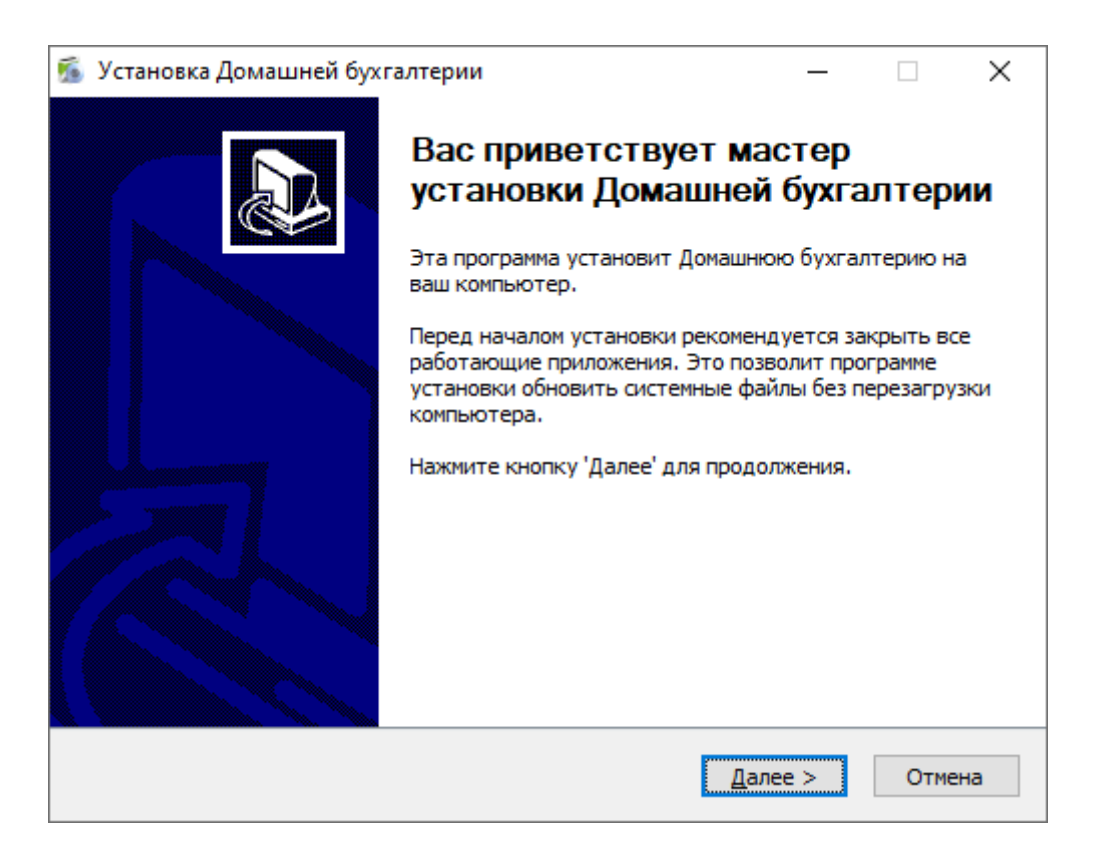

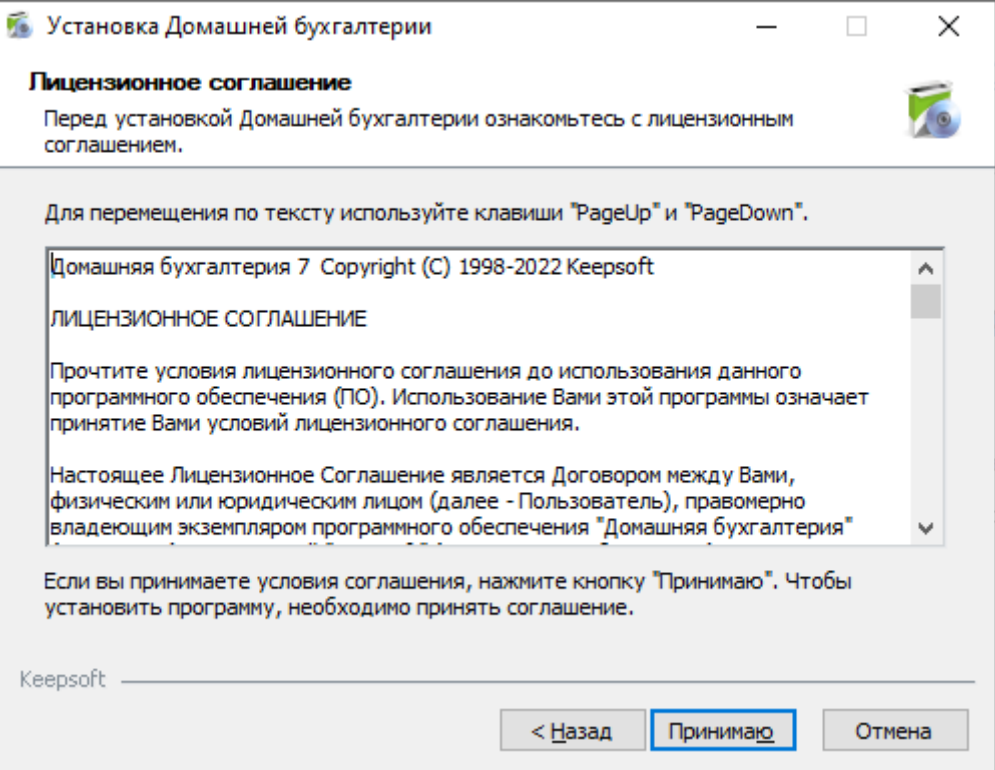

## • В следующем окне нажать на кнопку «Далее»

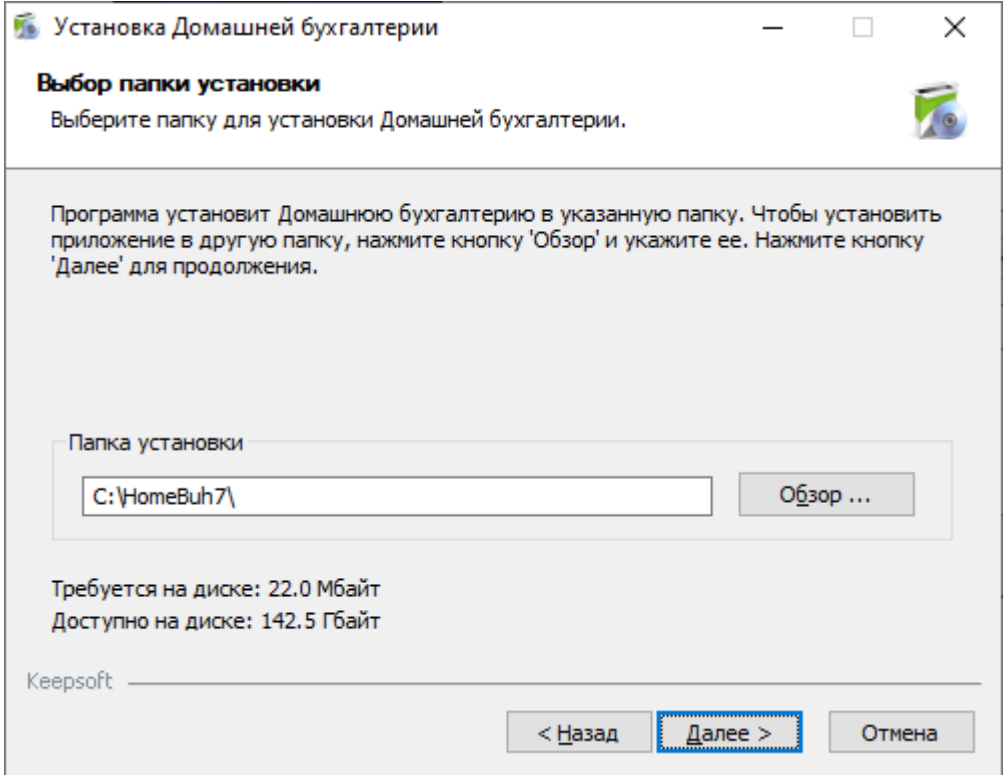

### • В следующем окне нажать на кнопку «Установить»

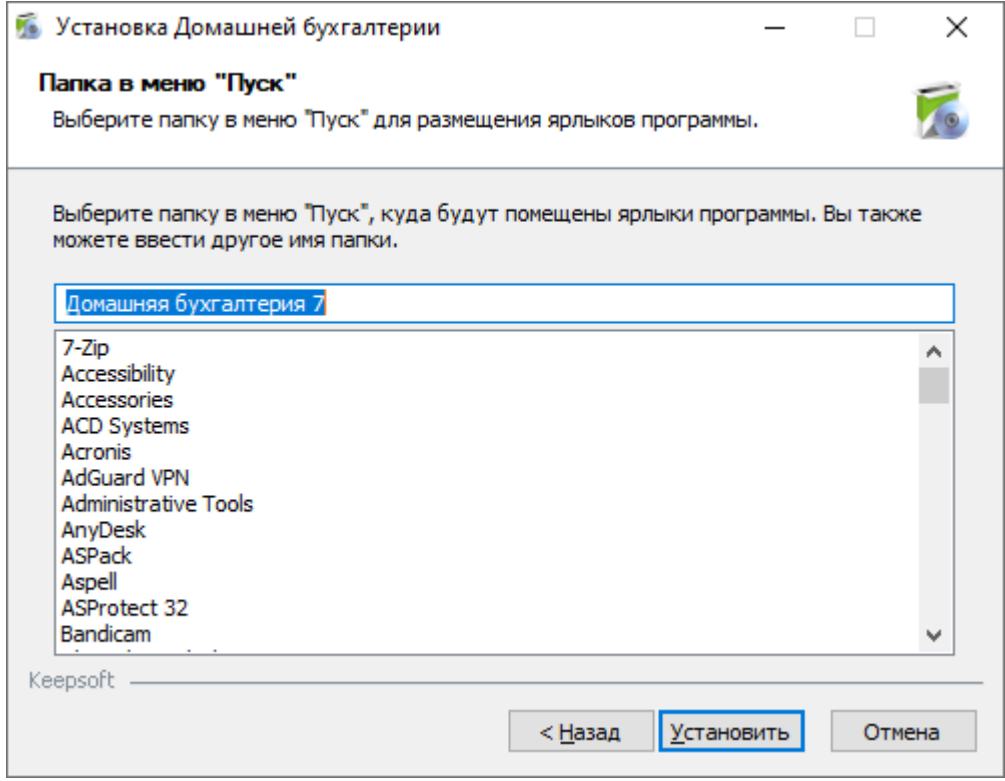

## • В следующем окне нажать на кнопку «Готово»

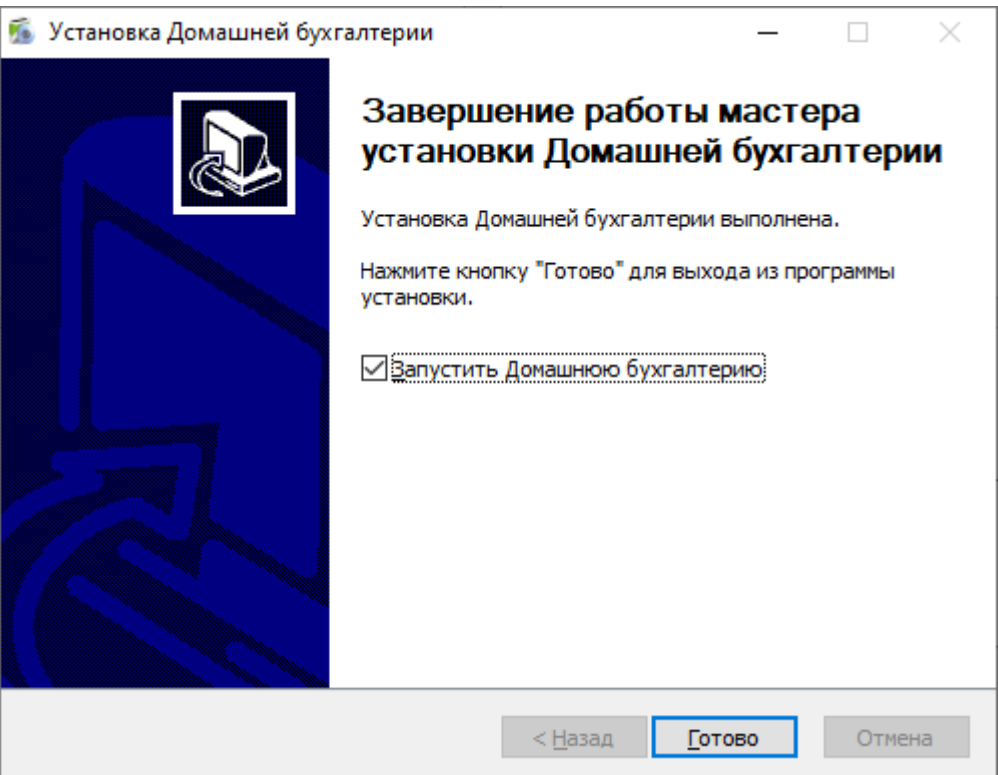